## Programming Fundament

Produced by

Mr. Dave Drohan (<u>david.drc</u> Dr. Siobhán Drohan Ms. Mairead Meagher

**Department of Computing & Mathematics South East Technological University Waterford, Ireland**

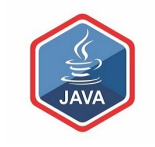

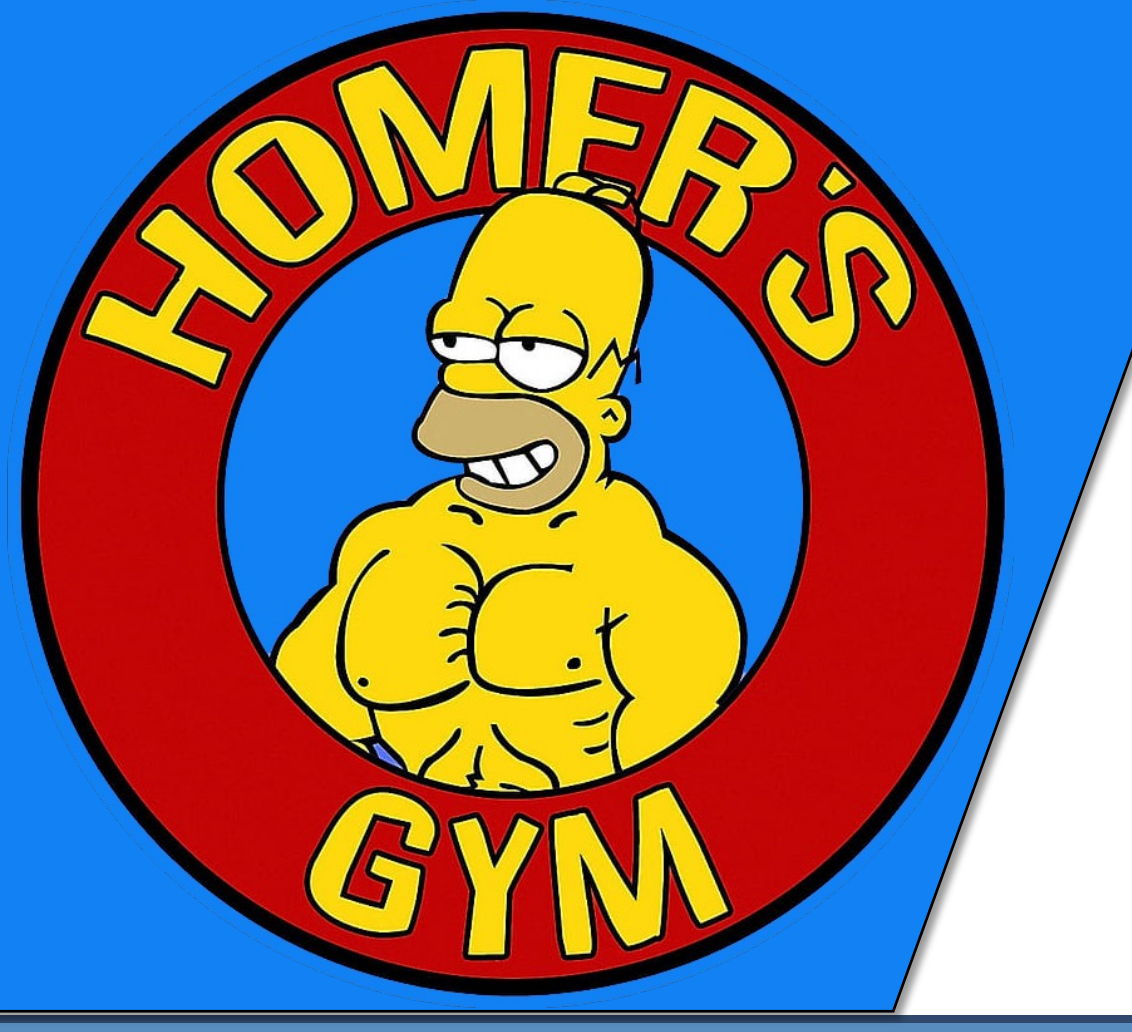

# GYM APP

Version 1.0

#### GYM App V1.0

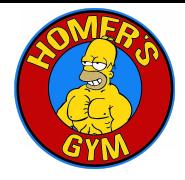

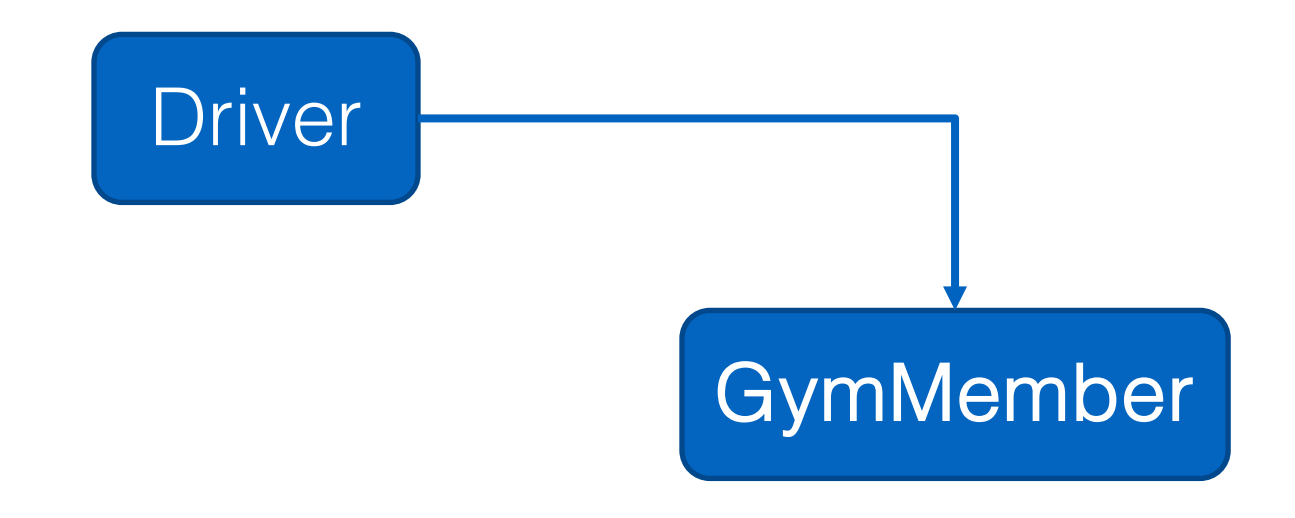

## GYM App V1.0

❑The Driver class:  $\Box$  has the main() method. □ reads the gym member details from the user (via the console) □ creates a new GymMember object.

 $\Box$  prints the gym member details from the object (to the console)

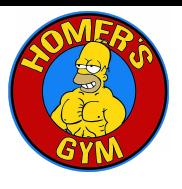

# GymMember

Driver

#### https://www.java.com 5

# GYM App V1.0

- ❑The GymMember class stores details about a single member of a gym i.e.:
	- ❑name
	- ❑height
	- ❑weight
	- ❑membershipNumber
	- ❑if they are current members or not?
		- (i.e. have they paid their membership fee)

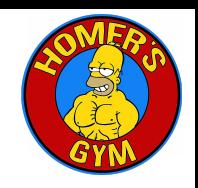

# GymMember

Driver

#### GYM App V1.0 – Sample I/O

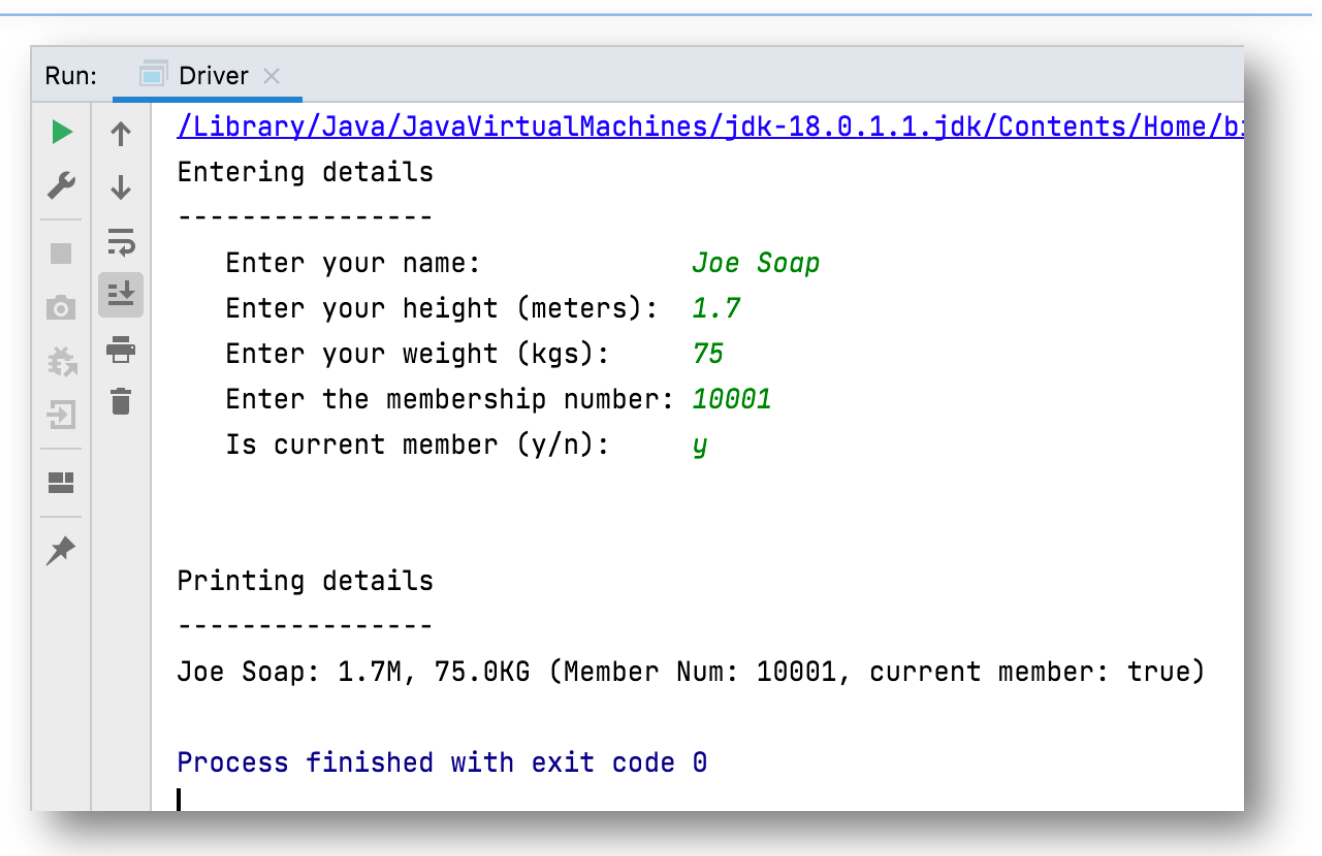

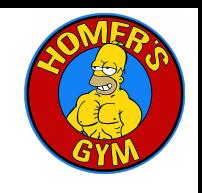

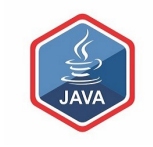

# ENCAPSULATED CLASS:

**GymMember** 

## A GymMember Class…

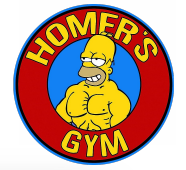

Object Type / Class Name i.e. GymMember

The C icon means it is a Class.

The open padlock means it is public.

#### GymMember

- m GymMember (String, double, double, int, boolean)
- $m + q$ etName(): String
- m<sup>n</sup> setName(String): void
- m a getHeight(): double
- m la setHeight(double): void
- $m + q$ etWeight(): double
- setWeight(double): void  $m$
- $m<sub>1</sub>$ getMembershipNumber(): int
- setMembershipNumber(int): void Υ.  $m$
- m<sup>a</sup> isCurrentGymMember(): boolean
- setCurrentGymMember(boolean): void ъ,  $m$
- **toString(): String 10bject**
- name: String = "Unknown"
- height:  $double = 0.0$
- weight:  $double = 0.0$
- membershipNumber:  $int = 99999$
- isCurrentGymMember: boolean = false

#### A GymMember Class…

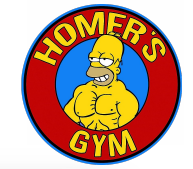

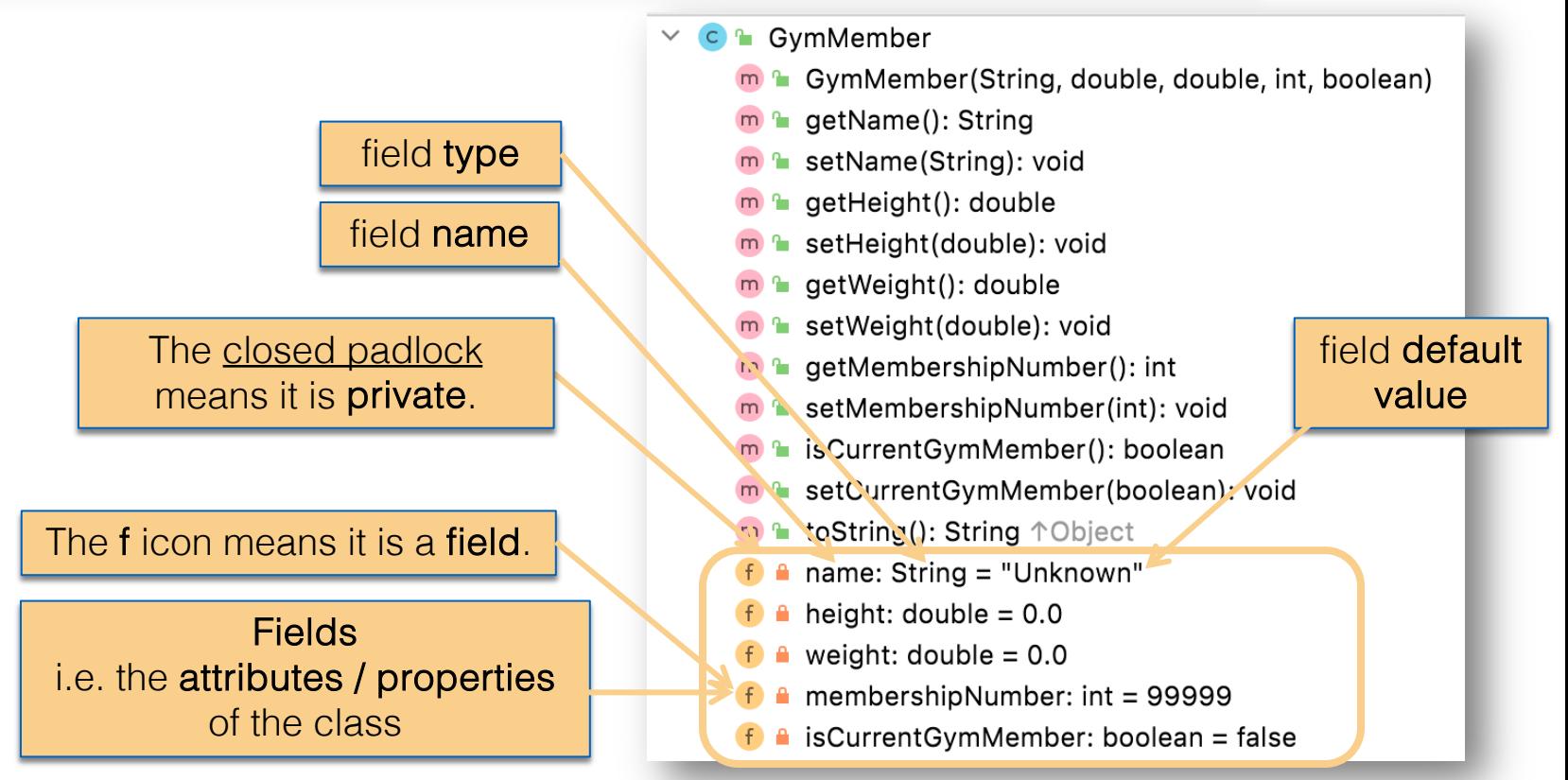

#### A GymMember Class… constructor

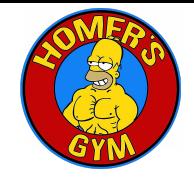

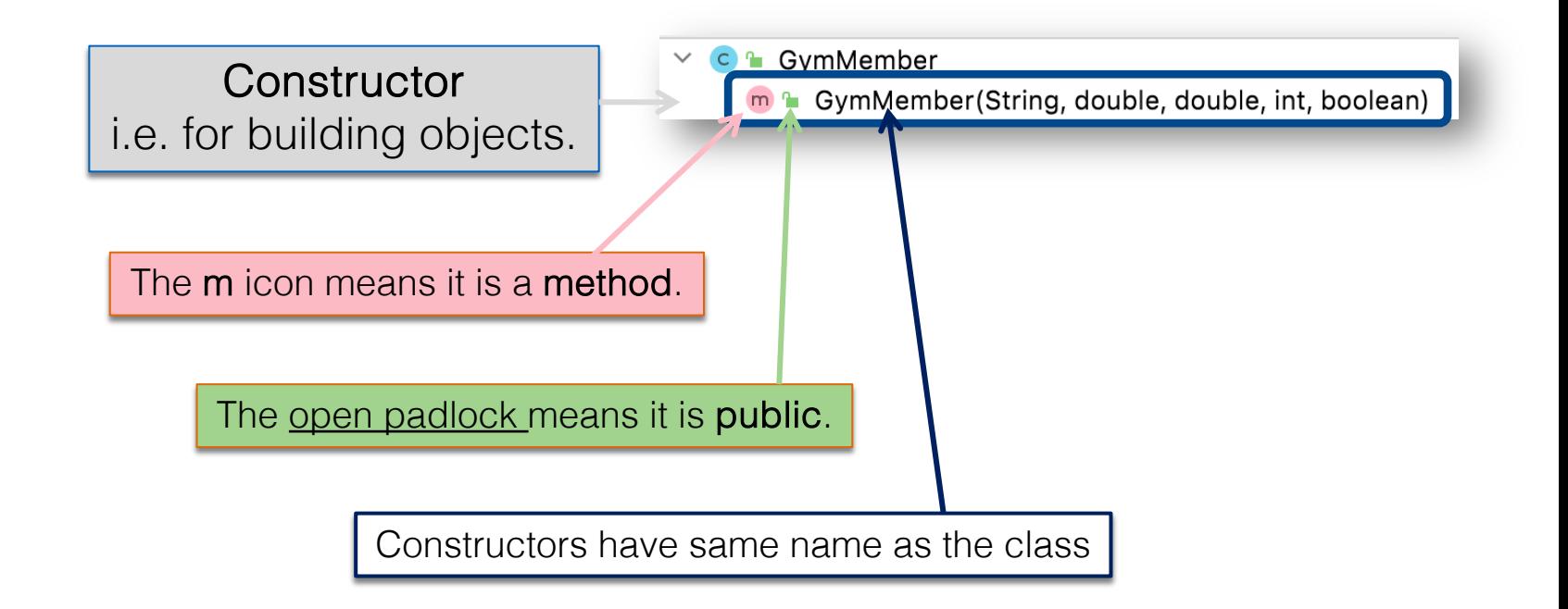

#### A GymMember Class… constructor

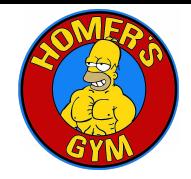

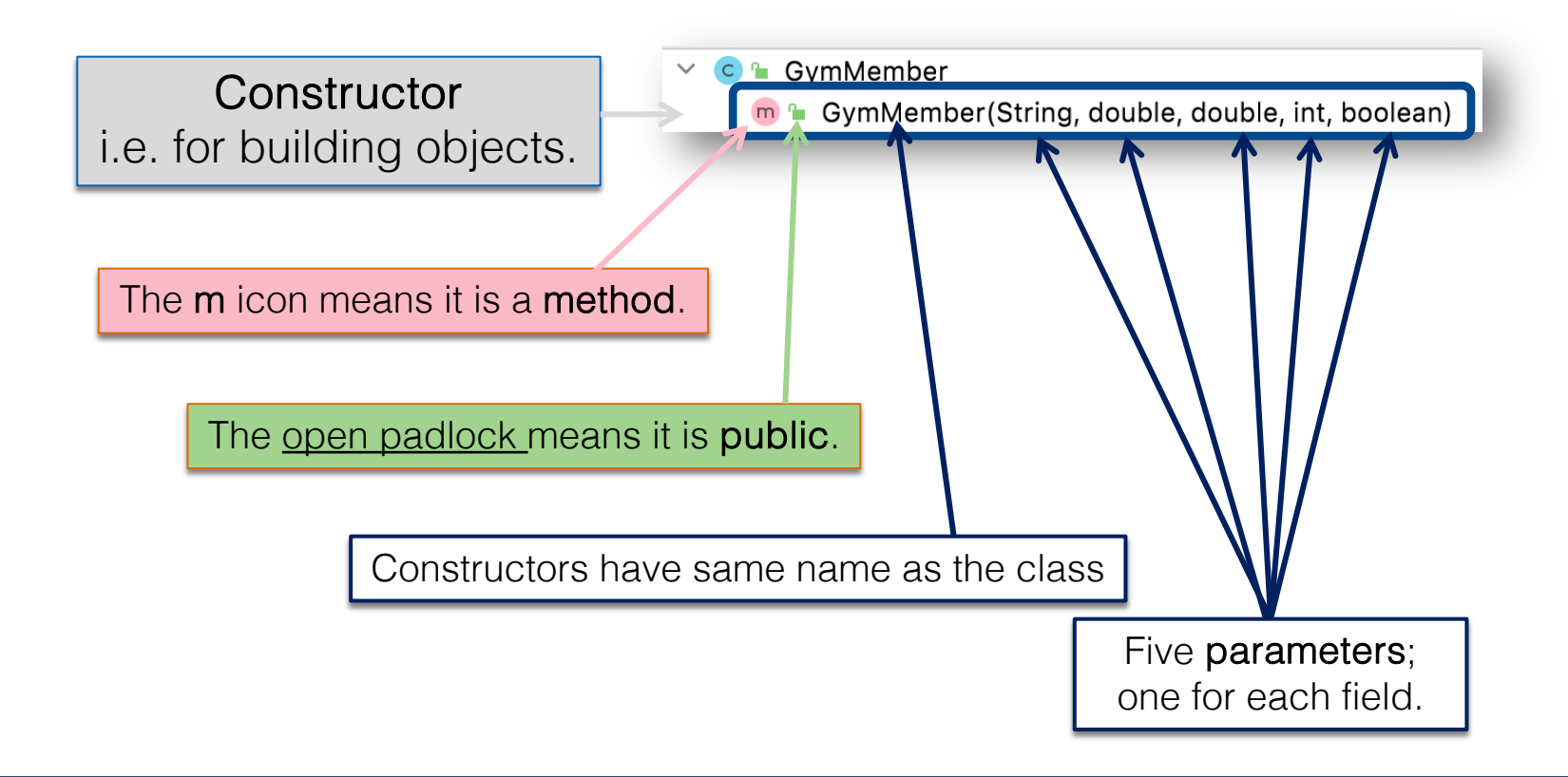

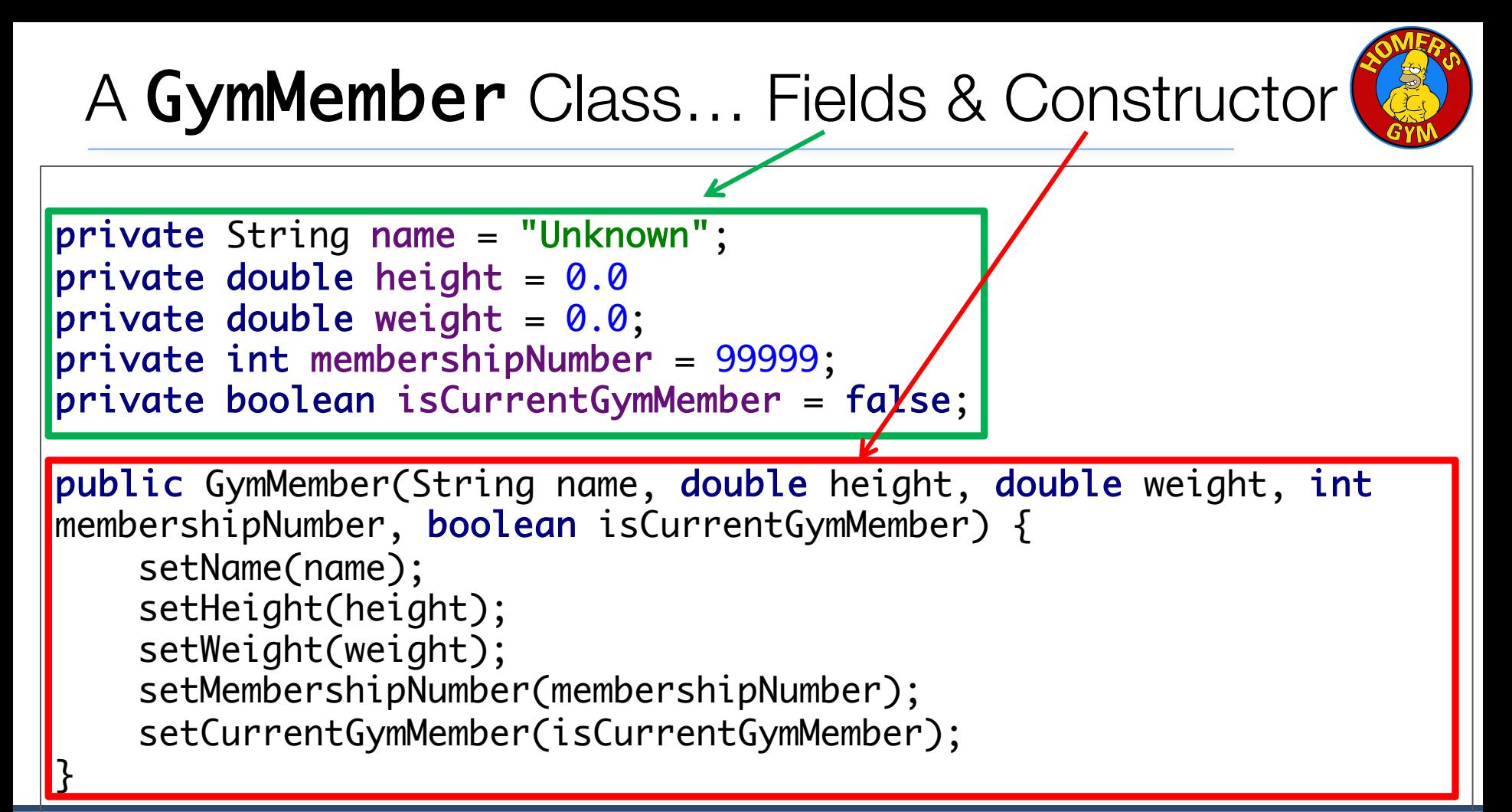

#### A GymMember Class… methods

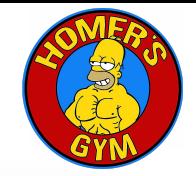

The open padlock means it is **public**.

The **m** icon means it is a **method**.

**Methods** i.e. the behaviours of the class

**GymMember**  $\mathsf{C}$ m & GymMember(String, double, double, int, boolean) **Let getName(): String** m<sup>n</sup> setName(String): void  $m + q$ etHeight(): double m a setHeight(double): void m <sup>n</sup> getWeight(): double m<sup>a</sup> setWeight(double): void  $m<sup>n</sup>$  getMembershipNumber(): int  $\mathbb{R}$  setMembershipNumber(int): void m<sup>a</sup> isCurrentGymMember(): boolean m F setCurrentGymMember(boolean): void m<sup>n</sup> toString(): String <sup>1</sup>Object name: String = "Unknown" height:  $double = 0.0$ weight:  $double = 0.0$ membershipNumber:  $int = 99999$ isCurrentGymMember: boolean = false

#### A GymMember Class… methods

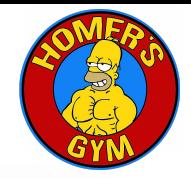

**GymMember**  $\mathsf{C}$ Return type **Communist Communist Communist Communist** Communist Communist Communist Communist Communist Communist Communist Communist Communist Communist Communist Communist Communist Communist Communist Communist Communist Communist m<sup>n</sup> getName(): String m & setName(String): void  $m + q$ etHeight(): double Method name m a setHeight(double): void m <sup>n</sup> getWeight(): double m la setWeight(double): void  $m<sup>n</sup>$  getMembershipNumber(): int m<sup>a</sup> setMembershipNumber(int): void m la isCurrentGymMember(): boolean m F setCurrentGymMember(boolean): void **toString(): String**   $\uparrow$  Object  $m$ name: String = "Unknown" height:  $double = 0.0$ weight:  $double = 0.0$ membershipNumber:  $int = 99999$ isCurrentGymMember: boolean = false

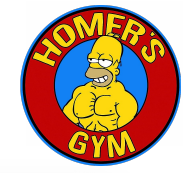

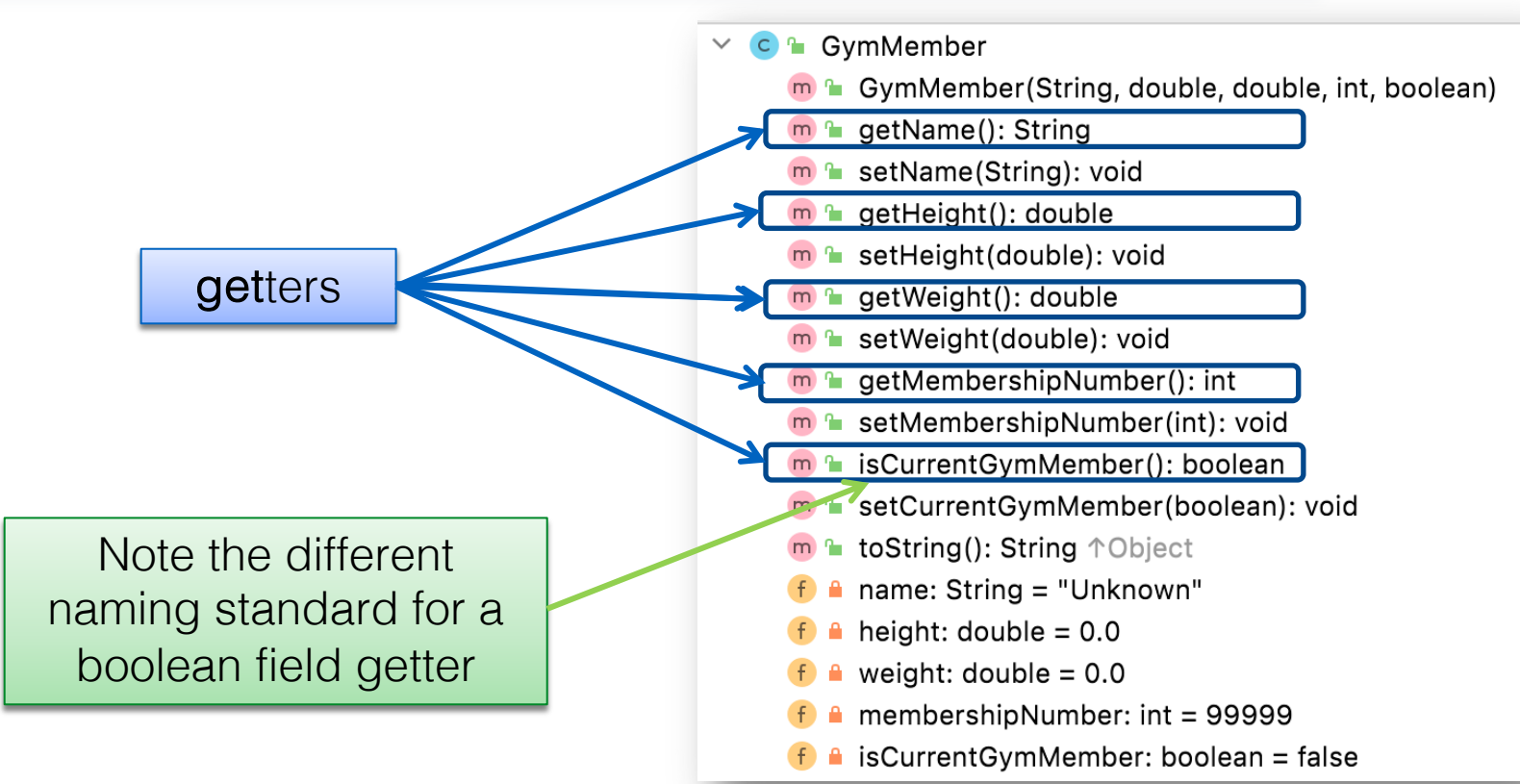

#### Getters (Accessor Methods)

#### ❑Accessor methods

- **Example 2** return information about the state of an object
	- $\bullet$  i.e. the values stored in the fields.

#### ❑A 'getter' method

- is a specific type of **accessor** method and typically:
	- contains a return statement (as the last executable statement in the method).
	- ◆ defines a return type.
	- ◆ does NOT change the object state.

#### **Getters**

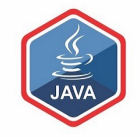

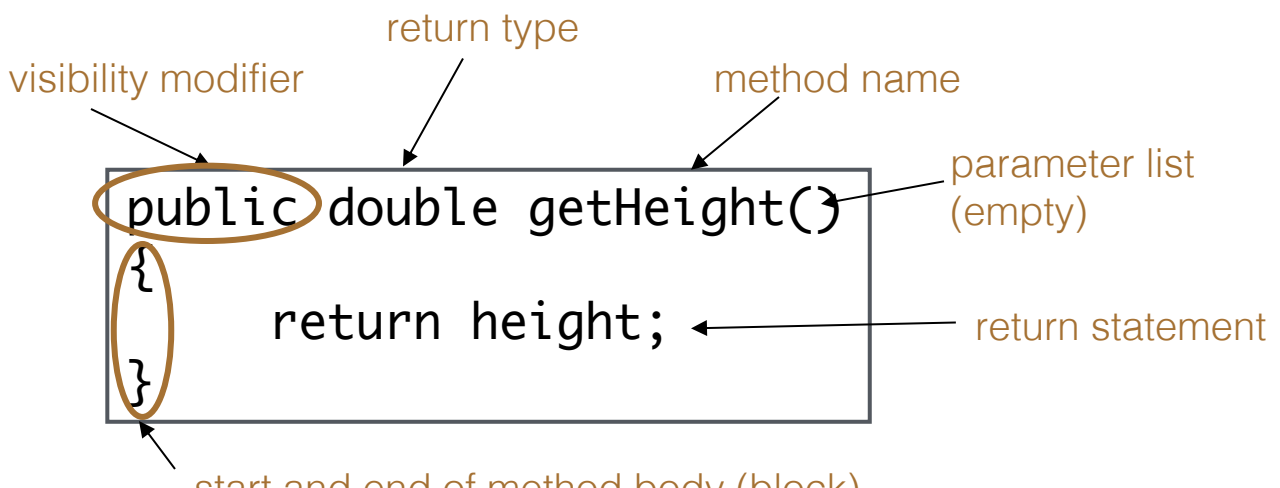

start and end of method body (block)

#### A GymMember Class... getters **public String getName()** { return name; } public double getHeight() { return height; } public double getWeight() { return weight; } public int getMembershipNumber() 1 return membershipNumber; } public boolean isCurrentGymMember() { return isCurrentGymMember; }

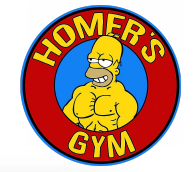

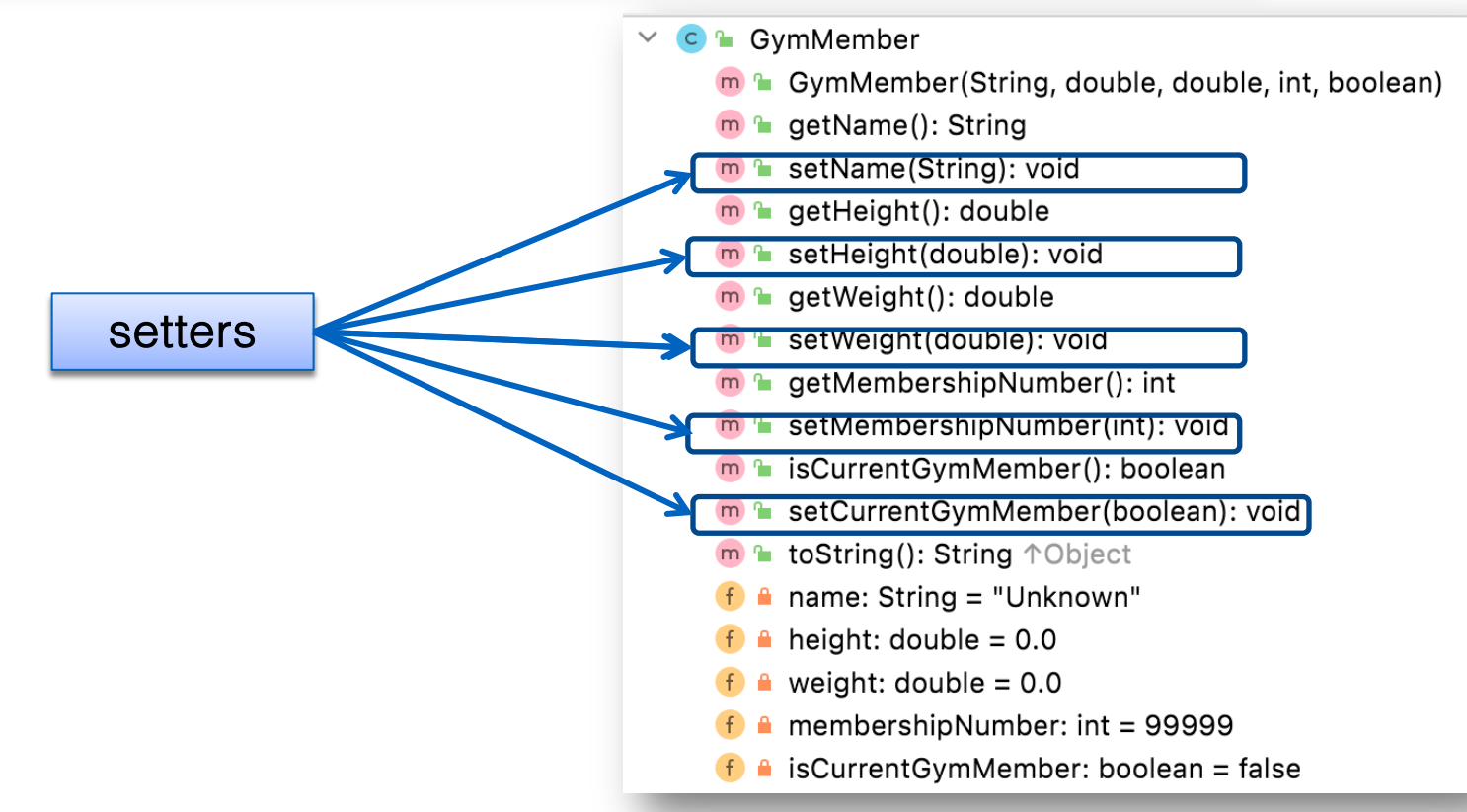

#### Setters (Mutator methods)

#### ❑Mutator methods

■ change (i.e. mutate!) an object's state.

❑A 'setter' method

- $\blacksquare$  is a specific type of **mutator** method and typically:
	- ⬥contains an assignment statement
	- ◆ takes in a parameter
	- changes the object state.

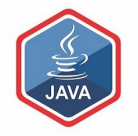

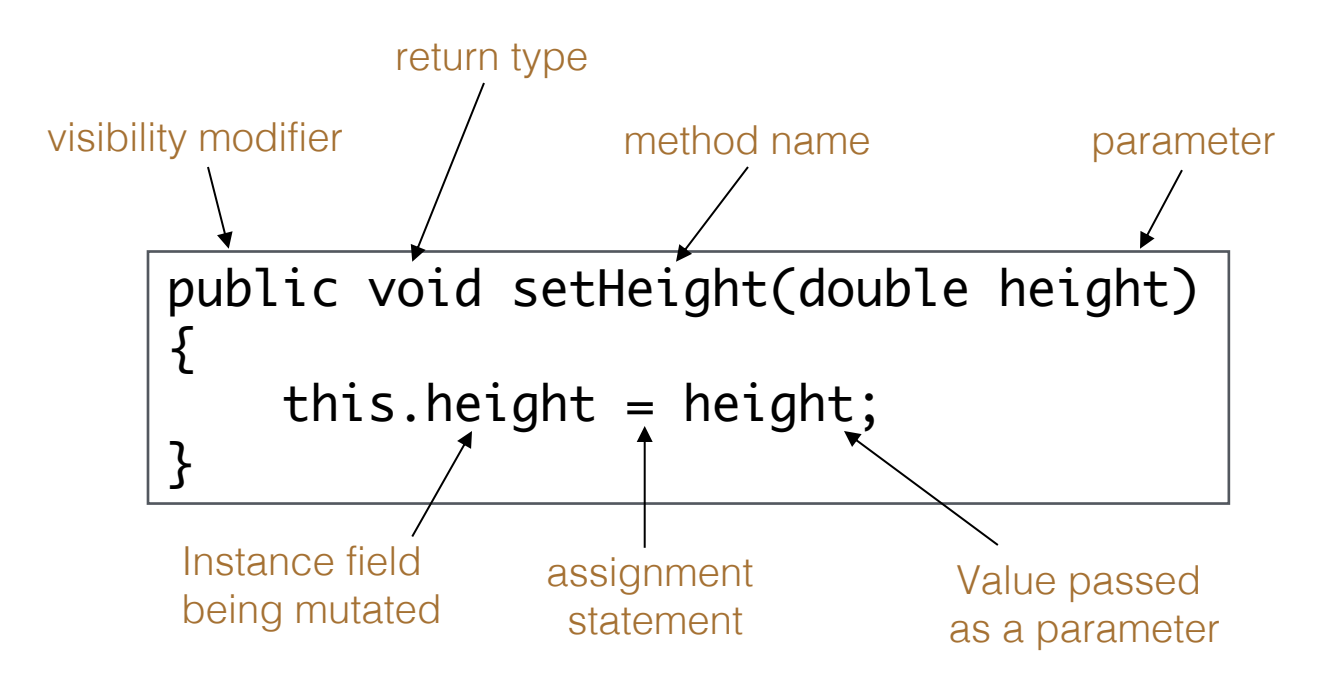

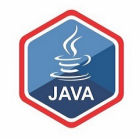

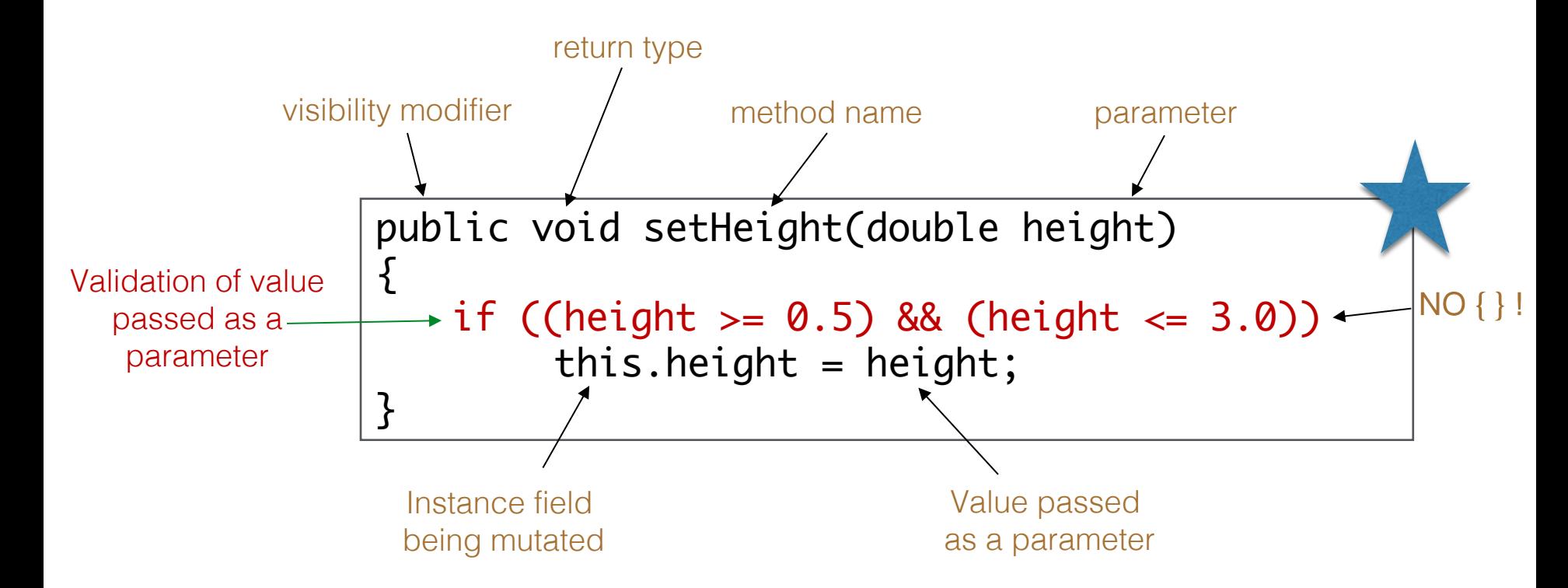

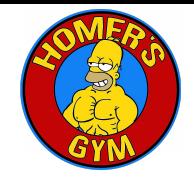

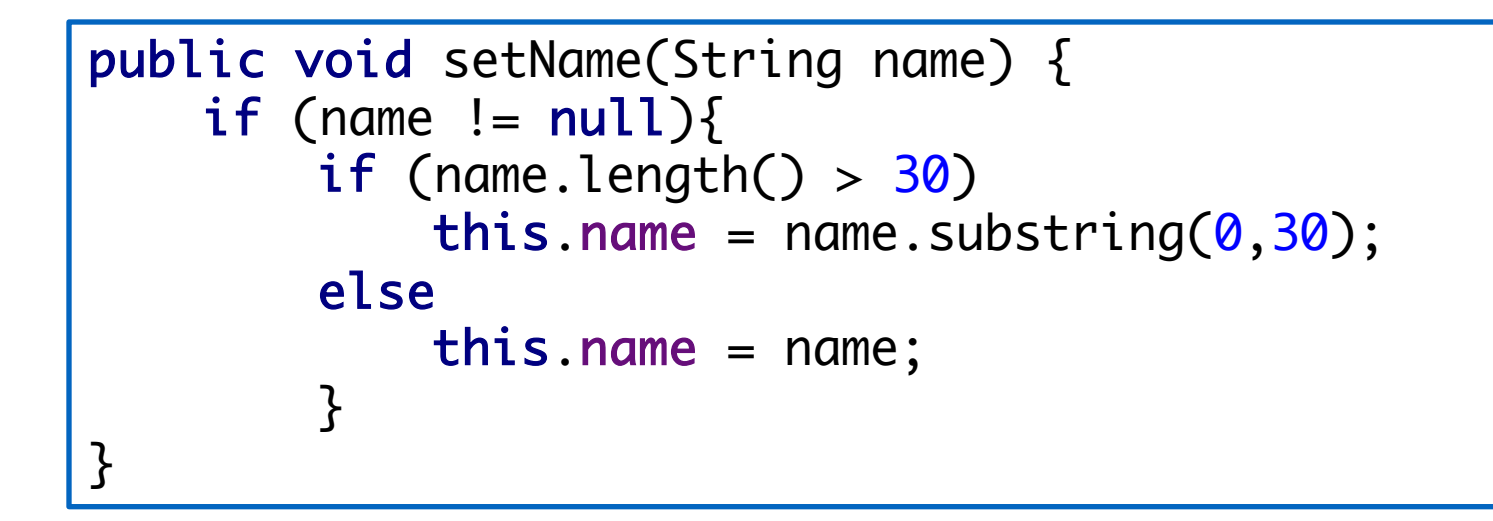

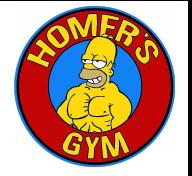

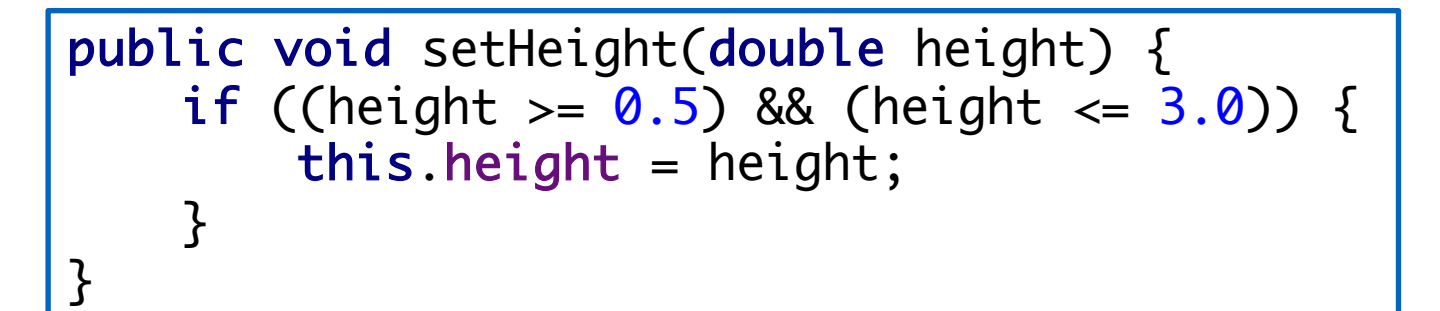

public void setWeight(double weight) { if ((weight  $>= 25$ ) && (weight  $<= 500$ )) { this.weight =  $weight$ ; }<br>} }<br>}

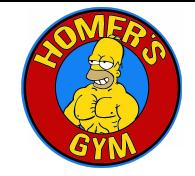

```
public void setMembershipNumber(int membershipNumber) {
    if ((membershipNumber > 0) && (membershipNumber < 99999))
      {
        this.membershipNumber = membershipNumber;
     }<br>}
}<br>}
```
public void setCurrentGymMember(boolean currentGymMember) { isCurrentGymMember = currentGymMember; }<br>}

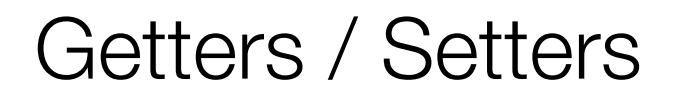

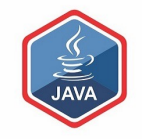

For each instance field in a class, you are normally asked to write:

- A getter ◆ Return statement
- A setter
	- ⬥Assignment statement

## A GymMember Class… toString

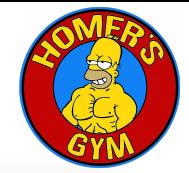

- **GymMember** 
	- m & GymMember(String, double, double, int, boolean)
	- $m_{\text{e}}$  getName(): String
	- setName(String): void
	- getHeight(): double
	- m<sup>a</sup> setHeight(double): void
	- lacetWeight(): double
	- m a setWeight(double): void
	- getMembershipNumber(): int ъ.
	- setMembershipNumber(int): void Υ.
	- m<sup>a</sup> isCurrentGymMember(): boolean
	- m R setCurrentGvmMember(boolean): void
	- m<sup>n</sup> toString(): String <sup>1</sup>Object
		- name: String = "Unknown"
	- height:  $double = 0.0$
	- weight:  $double = 0.0$
	- membershipNumber:  $int = 99999$
	- isCurrentGymMember: boolean = false

#### toString():

Builds and returns a String containing a userfriendly representation of the object state.

## A GymMember Class… toString

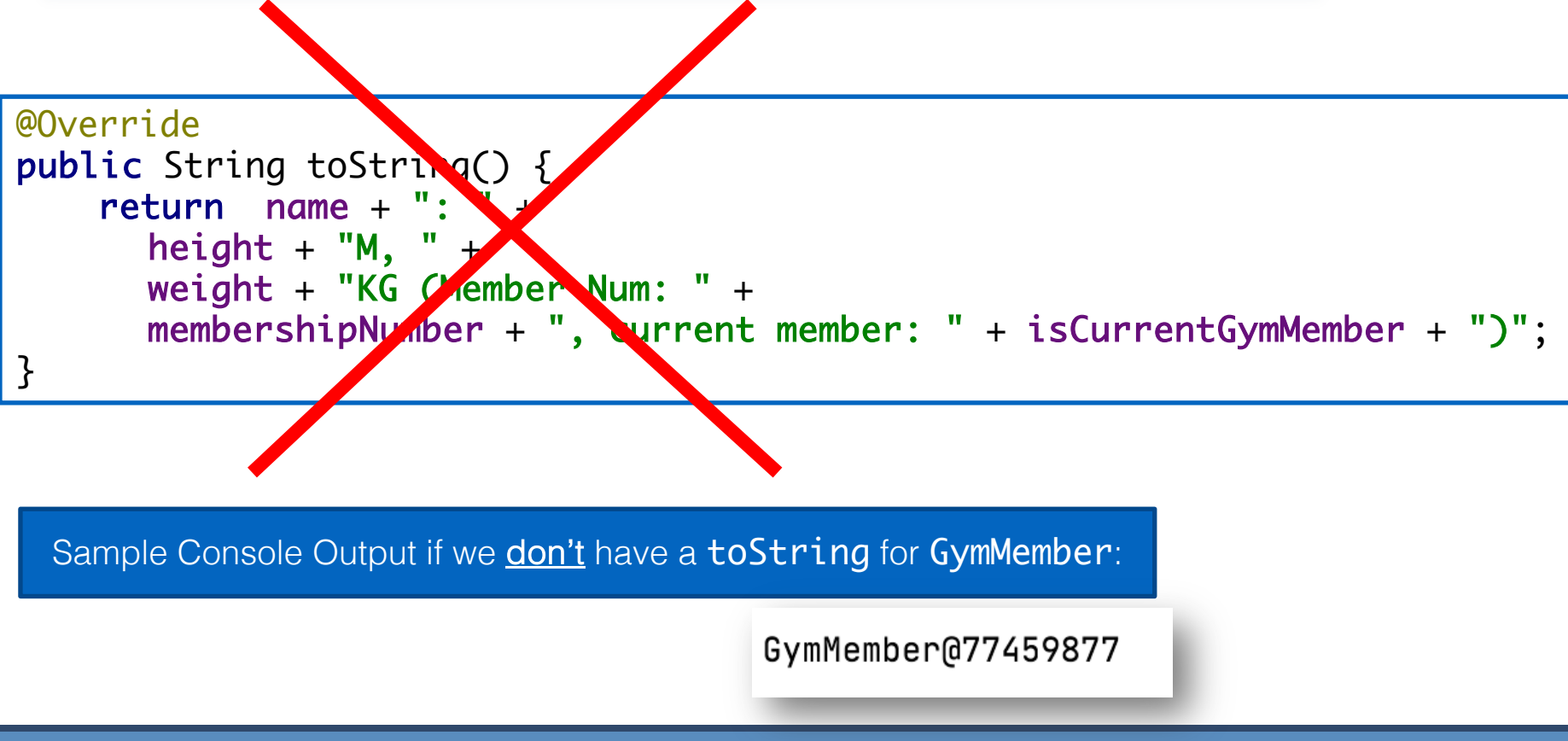

# toString()

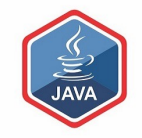

 $\Box$ This is a useful method and you will write a **toString()** method for most of your classes

#### ❑When you print an object, Java automatically calls the toString() method e.g.

 $GymMember$  gymMember = new  $GymMember()$ ;

//both of these lines of code do the same thing System.out.println(gymMember); System.out.println(gymMember.toString());

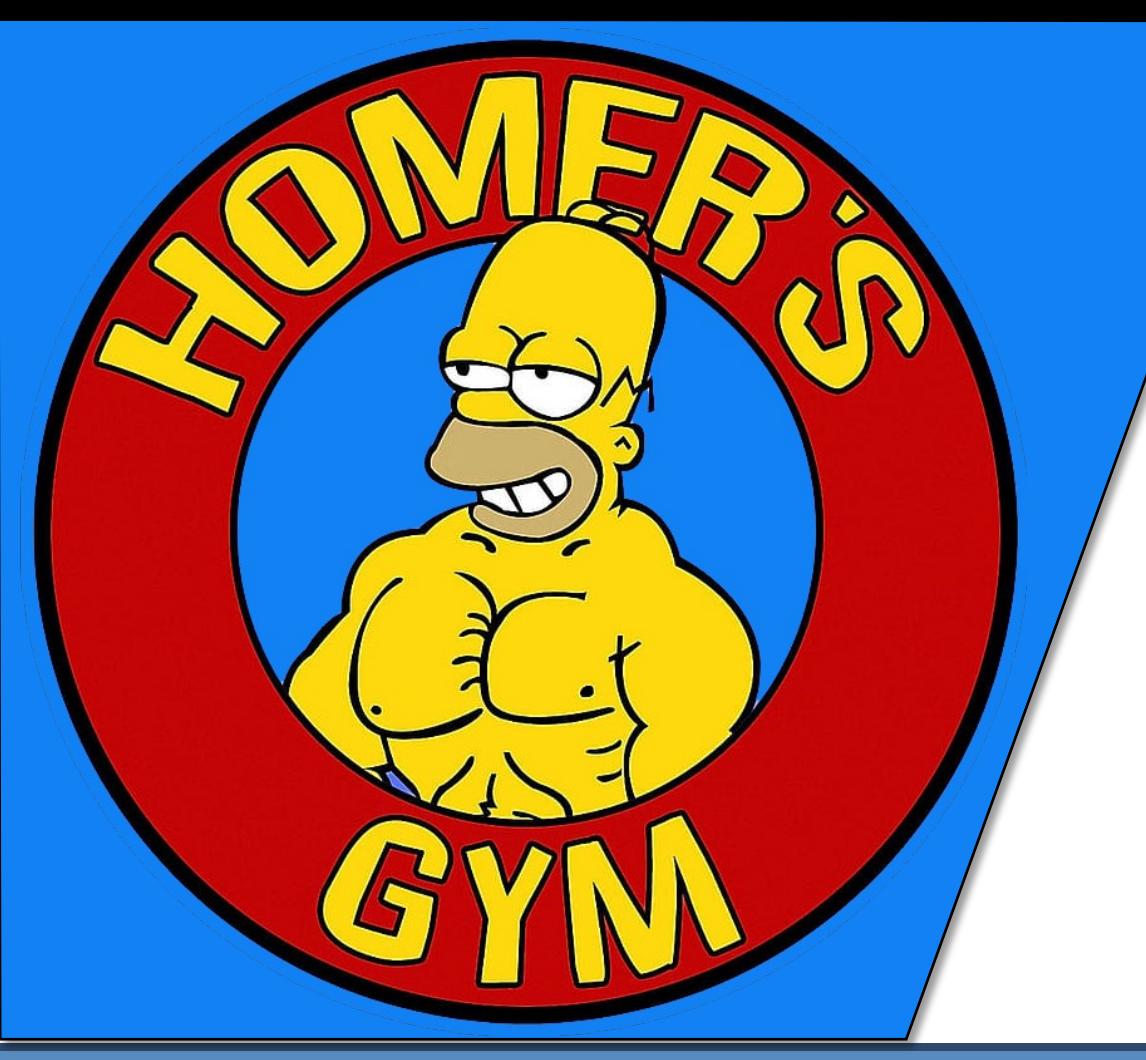

# USER I/O:

**Driver** 

#### Using the GymMember Class

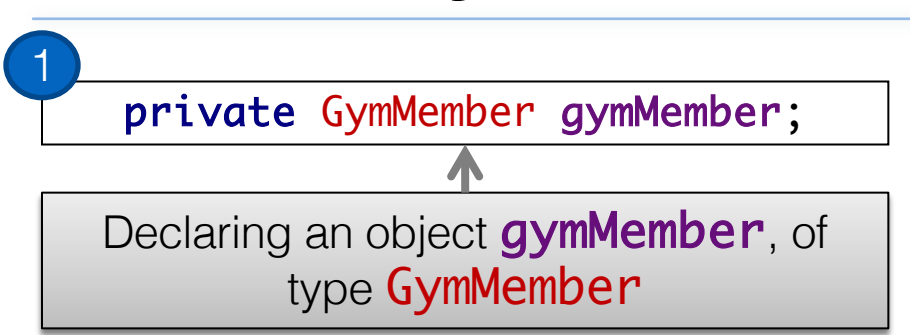

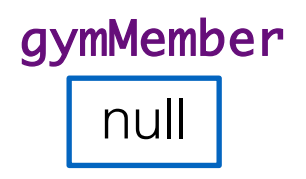

#### Using the GymMember Class gymMember gymMember = new GymMember("Joe Soap", 1.8, 175, 12001, true); Calls the GymMember constructor to build the gymMember object in memory. 2 name height "Joe Soap" 1.8 gymMember weight 175 membershipNumber 12001 private GymMember gymMember; Declaring an object **gymMember**, of type GymMember 1

https://www.java.com

isCurrentGymMember true

#### Multiple GymMember objects

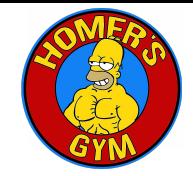

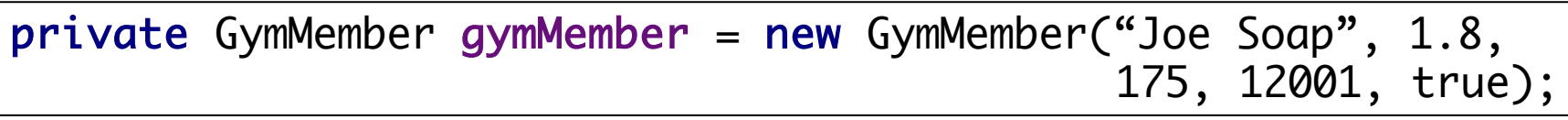

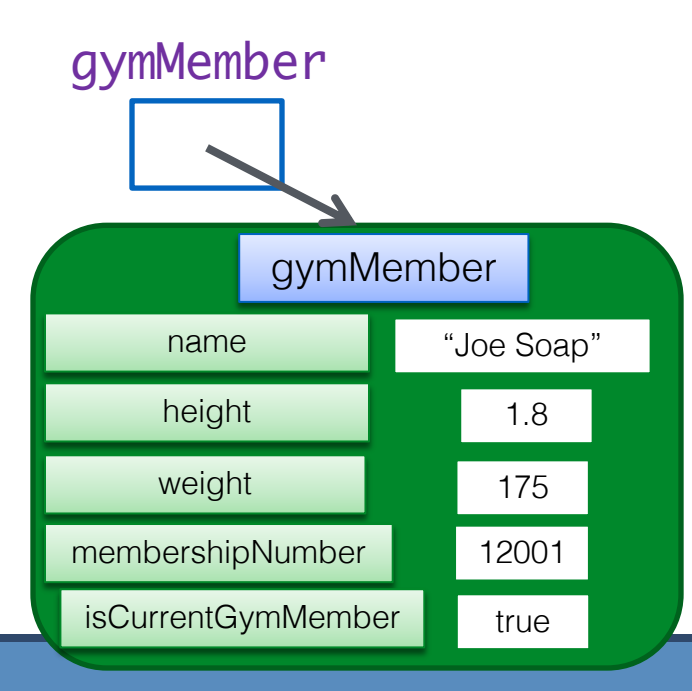

## Multiple GymMember objects

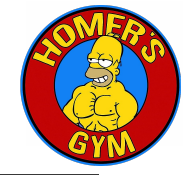

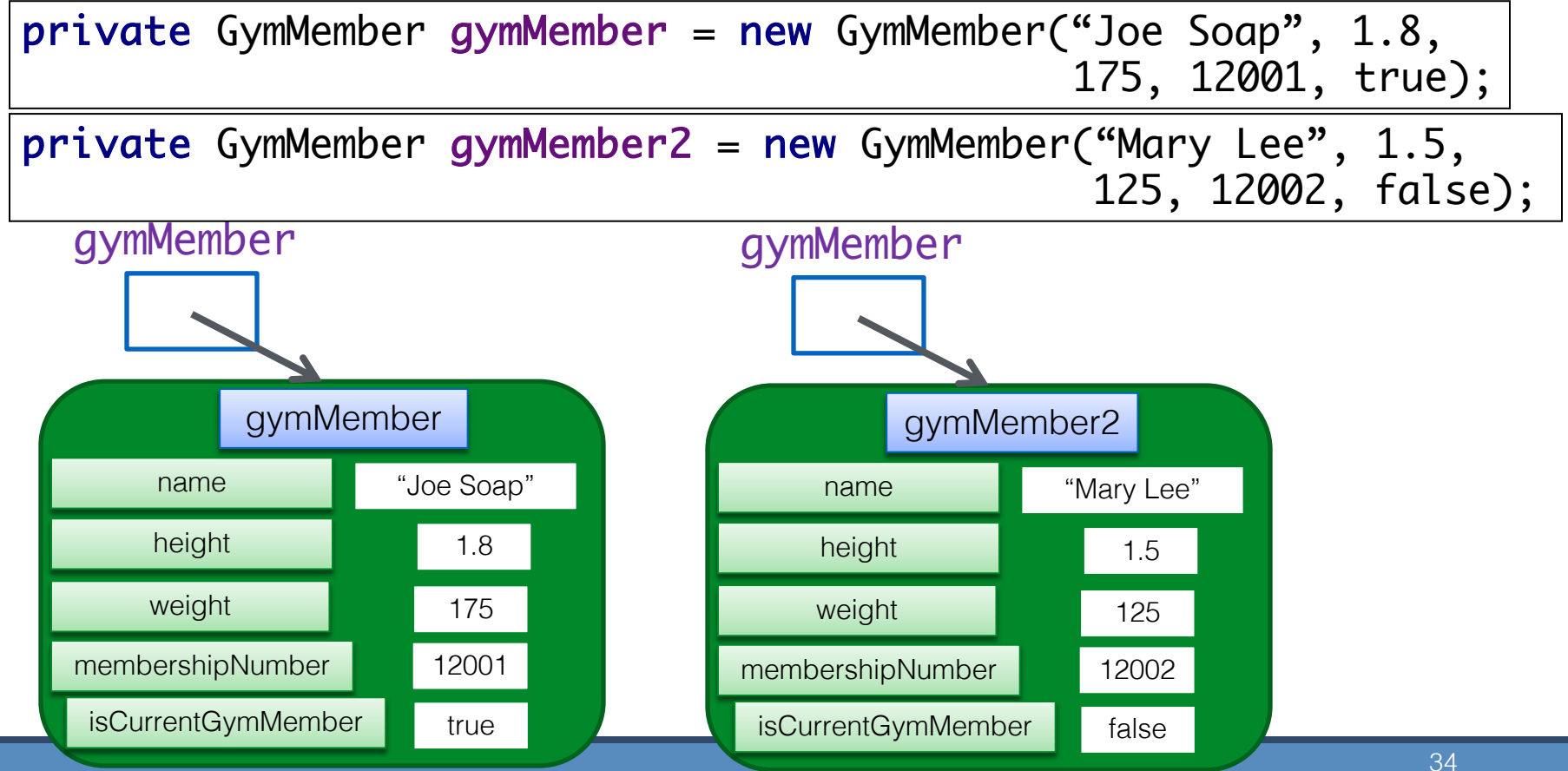

```
import java.util.Scanner;
```

```
public class Driver {
```
}

```
private Scanner input = new Scanner(System.in);
private GymMember gymMember;
```

```
public static void main(String[] arg) {
    new Driver();
}
```

```
public Driver() {
    addGymMember();
    printGymMember();
}
```
// addGymMember () code // printGymMember() code

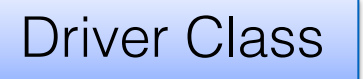

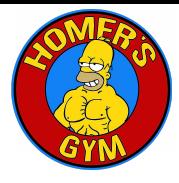

private void addGymMember() { Driver Class //obtaining the data from the user System.out.println("Entering details"); System.out.println("----------------"); System.*out*.print(" Enter your name: "); String name =  $input.nextLine();$ System.out.print(" Enter your height (meters): "); Entering details  $double$  height = input.nextDouble(); Enter your name: Joe Soap System.out.print(" Enter your weight (kgs): "); Enter your height (meters): 1.7  $double$  weight = input.nextDouble(); Enter your weight (kgs): 75 System.*out*.print(" Enter the membership number: "); Enter the membership number: 10001  $int$  membershipNumber =  $input.nextInt()$ ; Is current member  $(y/n)$ : u System.*out*.print(" Is current member (y/n): "); char isCurrentMemberChar =  $input.next()$ .charAt $(0)$ ; boolean isCurrentMember = false; if ((isCurrentMemberChar == 'Y') || (isCurrentMemberChar == 'y')) { isCurrentMember = true; } gymMember = new GymMember(name, height, weight, membershipNumber, isCurrentMember);

}

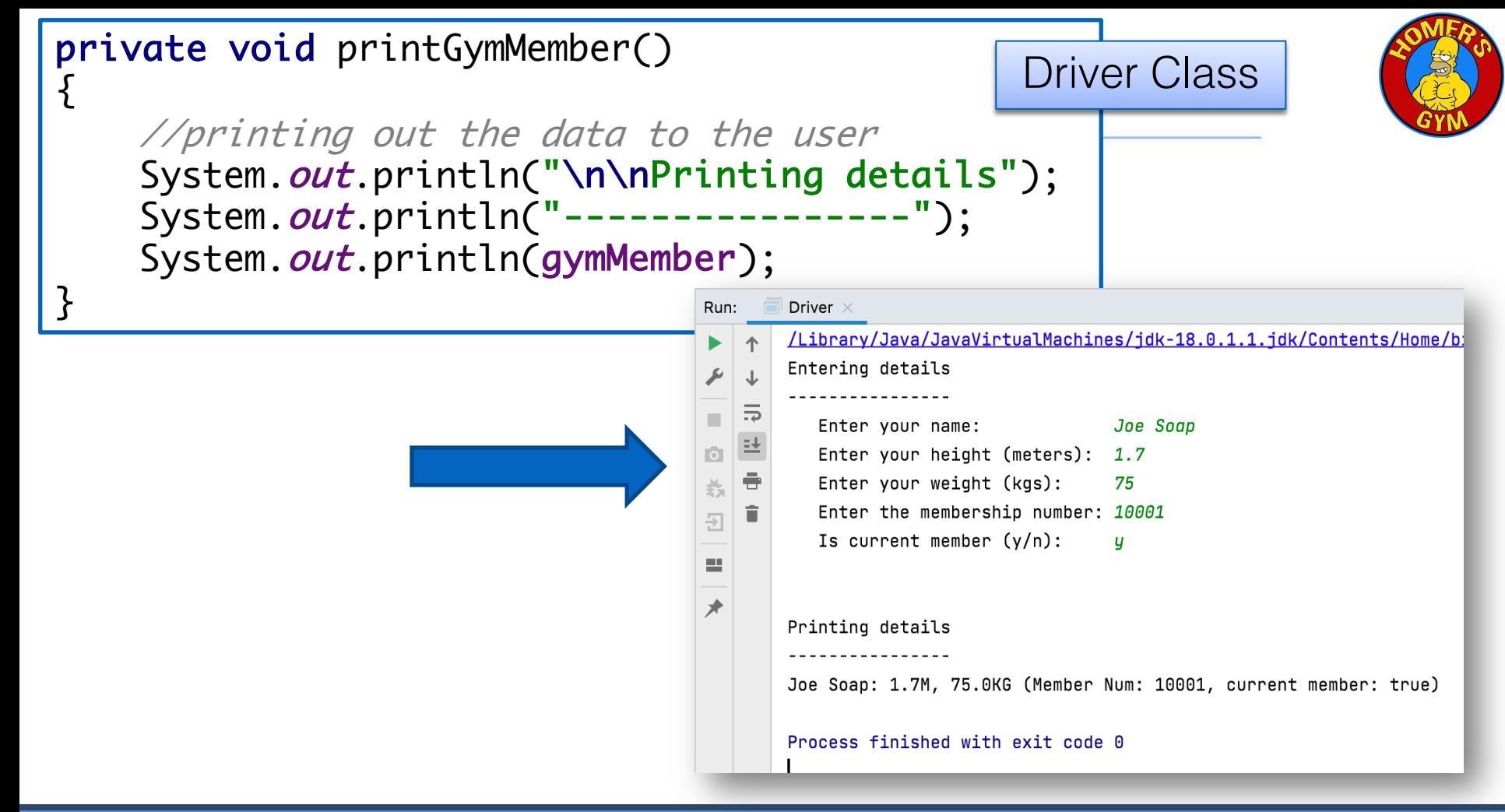

#### Questions?

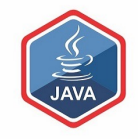

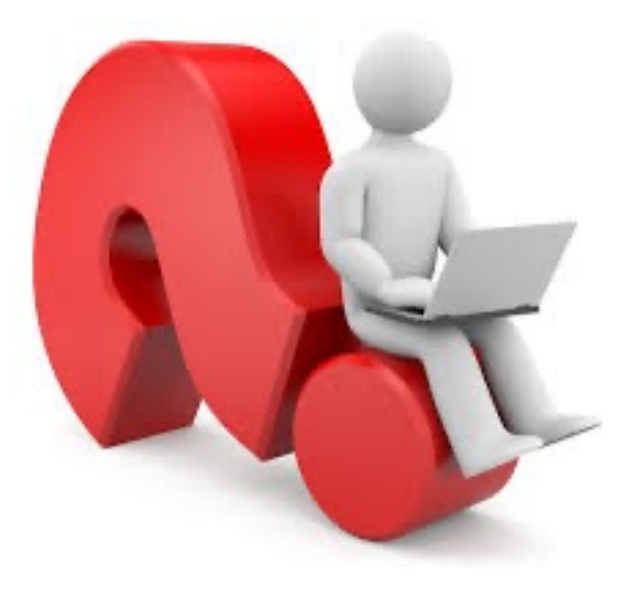

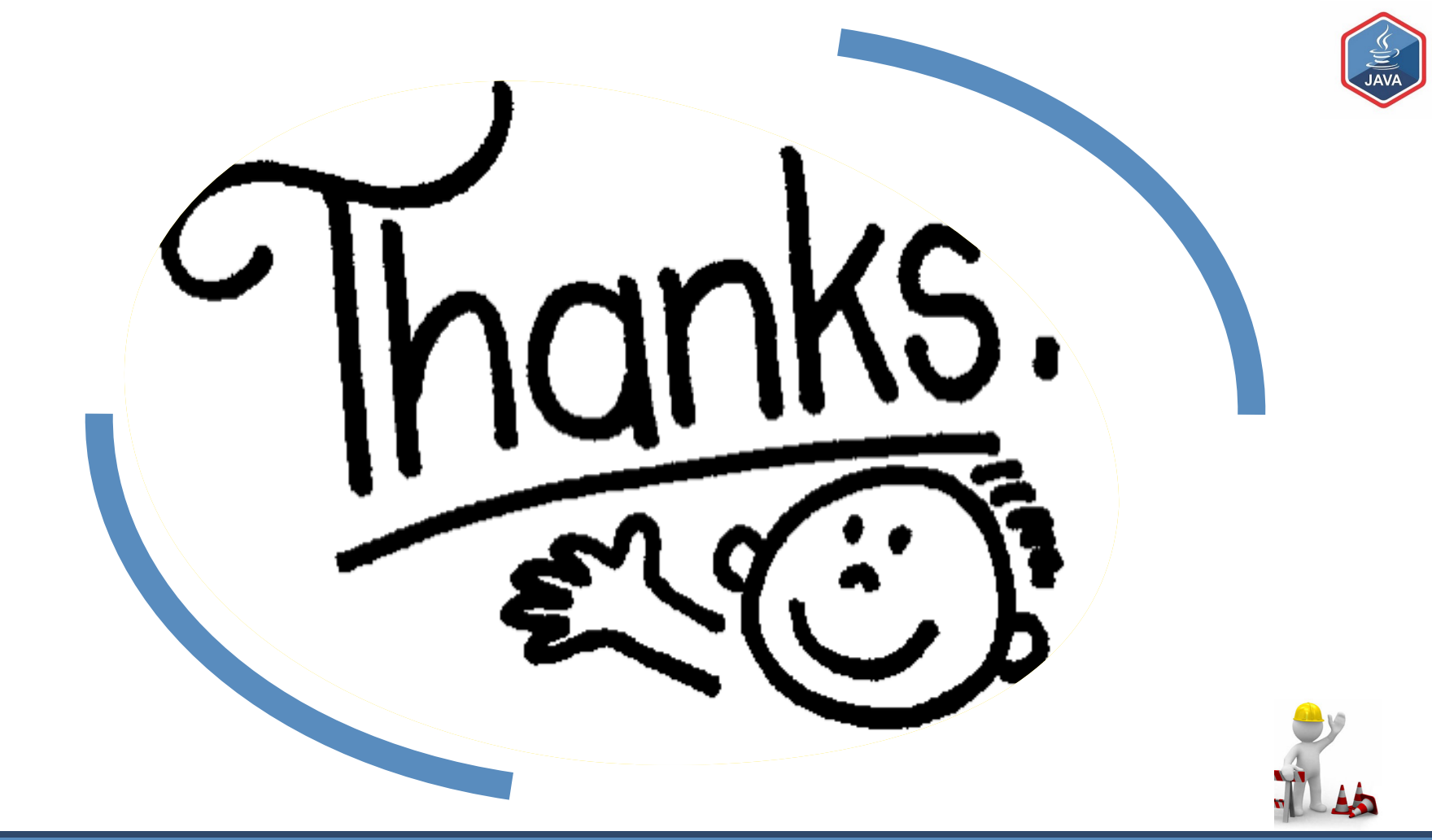